## **Web Based Shipping Order Entry System**

## *WEBSLI is an easy to use; free of charge Nippon's online shipping order entry system.*

- **Pick ups from various locations in the US can be coordinated through one centralized location on** the web. This elimination of telephone calls and faxing will save valuable time and money!
- **WEBSLI** has the ability to store vital shipping information (e.g., pick up locations, consignee name, etc.) of each account in a master file. Therefore, repetitive data entry is eliminated, processing time is reduced to as short as 15 seconds, and data accuracy is improved!
- WEBSLI will allow you to create and print commercial invoices. SED (shipper's export declaration) data can be sent directly to US Customs.

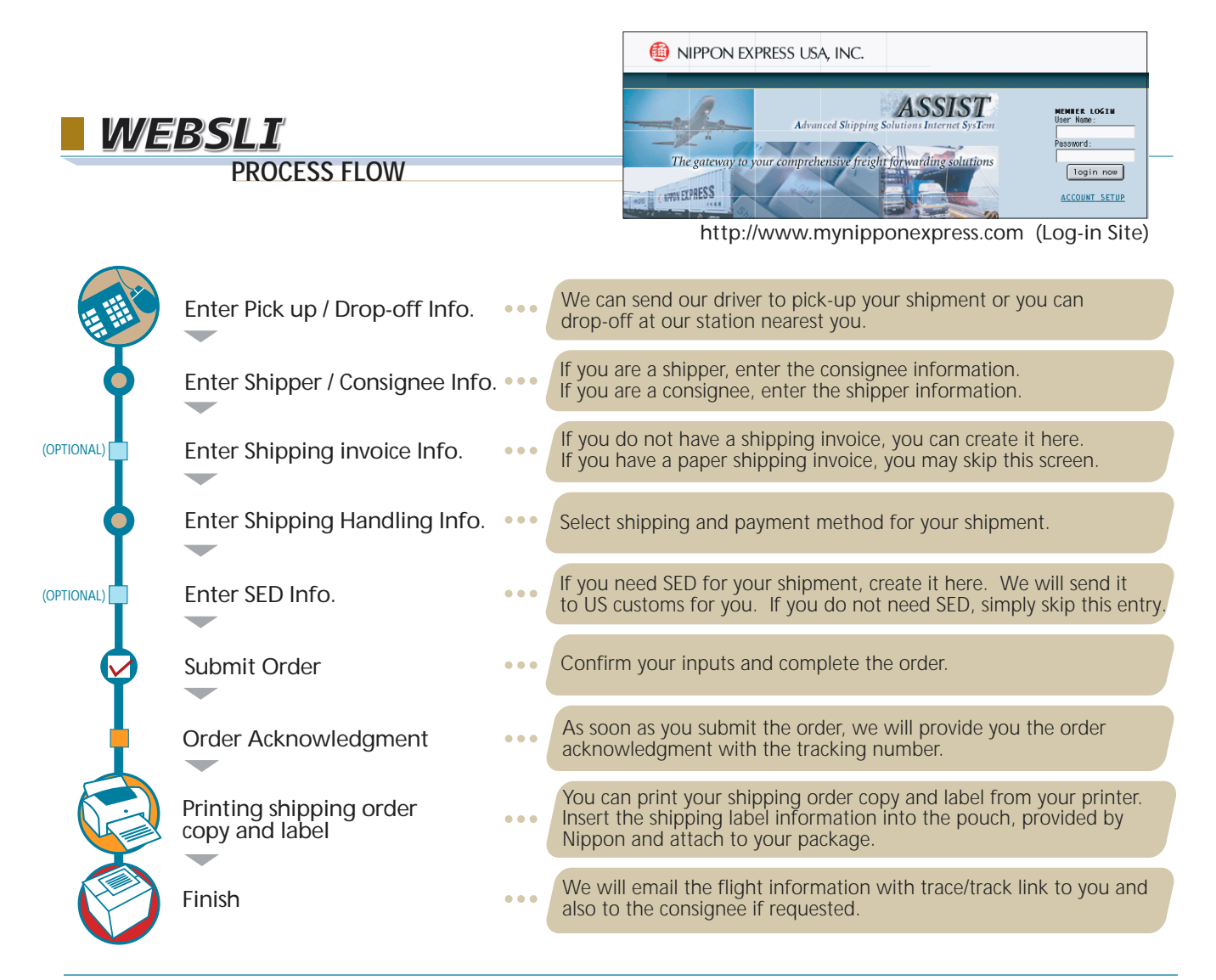